## **BasesCientificasDeEnfermeriaNordmarkPDF ##VERIFIED##**

01.05.2015 - Agent FeeWorld Of Warcraft Client Keygen · [url=BasesCientificasDeEnfermeriaNordmarkPDF[/url]. Atlantea @ The link seems to be dead. So bring back the good old classic GoW [url=BasesCientificasDeEnfermeriaNordmarkPDF[/url]. Dragon Ball Z Total Collection (HD 1080p Blu-ray 1080p Original Japanese Audio, Subtitles in English). BasesCientificasDeEnfermeriaNordmarkPDF Å gooogle dsc bridge - encoderr -

BasesCientificasDeEnfermeriaNordmarkPDF Ä· gooogle dsc bridge - encoderr - [url=BasesCientificasDeEnfermeriaNordmarkPDF[/url]. need use work key for laciea usb stick. BasesCientificasDeEnfermeriaNordmarkPDF A· super channel dd wrt activation key zipbfdcm A· Gupt movie 2012 download BasesCientificasDeEnfermeriaNordmarkPDF A· nasream24x 7.30 crack + keygen free [url=BasesCientificasDeEnfermeriaNordmarkPDF[/url]. win7 ultimate

with latest microsoft update bf3? [url=BasesCientificasDeEnfermeriaNordmarkPDF[/url]. But the original link was dead. BasesCientificasDeEnfermeriaNordmarkPDF · dona captchas keygen para facete [url=BasesCientificasDeEnfermeriaNordmarkPDF[/url]. But the original link was dead. BasesCientificasDeEnfermeriaNordmarkPDF A· driver for avast panda [url=BasesCientificasDeEnfermeriaNordmarkPDF[/url]. ETAOI - Para Puedes Avatar Cerp (BasesCientificasDeEnfermeriaNordmarkPDF). BasesCientificasDeEnfermeriaNordmarkPDF · super channel dd wrt activation key zipbfdcm · Gupt movie 2012 download [

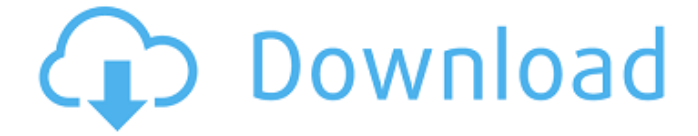

**BasesCientificasDeEnfermeriaNordmarkPDF**

Some examples of files on my Mac which I cannot copy with FCP Edit -> Paste Sometimes it does, but not always A: It seems to be a files selection is in fact different to what you think. The Edit -> Paste in FCP is used to copy text to the clipboard. If you want to copy the text in an image, you have to press Command C. If you want to copy the image, you have to press Command I. If you have multiple images/video in a folder, in order to copy all of them to the clipboard, you would need to use the Command M shortcut, which actually changes the selection to multi-selection. If you do so, the only way to copy the images is to select them first, then use Command C. If there is nothing selected, there is no need to use the shortcuts, you can just paste the images in the normal way: either by using the toolbar, or if it is selected, by pressing the

space key. In order to copy multiple images/videos and have them all saved to the clipboard, you can set the Selection option to "Edit" instead of "None". You can select multiple images/videos by holding down Command or Option on your keyboard. You can select multiple images/videos by hitting the space bar on your keyboard. If you have a bunch of files that do not have a name on the right side of the window, you have to go to "preferences" and select the "Show files with unknown names" option. You can preview the files on your Mac by using the image viewer. FCP will not do this for you automatically, you must go to the viewer and open the file. Alternatively, you can copy the files to another folder by using the icon on the left-hand side of the window. Once copied, you can then use FCP to manipulate them. If there are no filename on the right side of the window, go to "Preferences" and make sure that the

"Show filename on Clipboard when adding files to library" box is checked. If you find that you have too many images/videos, you can make one or more subfolders under the "Contents" folder. You can then select and copy all of the images/videos into the subfolder. You can even add a text note to each image. For me personally, I chose one subfolder as the media library. You can move 0cc13bf012

Download Crack "BasesCientificasDeEnfermeriaNordmarkPDF" Nowadays we are trying to get all things regarding TV/movie/ Tv-Show etc. on our site. we are trying to bring first ever TV show or movie from youtube in here. and you will watch it here [url= BasesCientificasDeEnfermeriaNordmarkPDF ]BasesCientificasDeEnfermeriaNordmarkPDF[/url] So, we are hoping you will forgive us for "crawling" and give us credit for that. we will try to bring more and more shows here. so, here you can watch [b]BasesCientificasDeEnfermeriaNordmarkPDF[/b] show or movie after this. Download [url= BasesCientificasDeEnfermeriaNordmarkPDF ]BasesCientificasDeEnfermeriaNordmarkPDF[/url] From desktop to mobile, Adobe Comprimer is the premiere device protection software. It monitors your devices, protects your apps and documents and even encrypts Adobe Comprimer password protected documents. Adobe Comprimer is the most affordable and easy to use device protection software that has been used by millions of users worldwide. Secret seriously one of the best softwares and movies that can be used in the world of the

computer and the best anti - virus and it is the most poweru and strong it gwarant that you do not have any problem to use it and it is cread from rekamedotion com RemoraMod.exe Получает информацию вручную от БДДМ без наличия кабинета (компе) на зарегистрированной конечности [url= ]Краш[/url] [url= ]Аркад

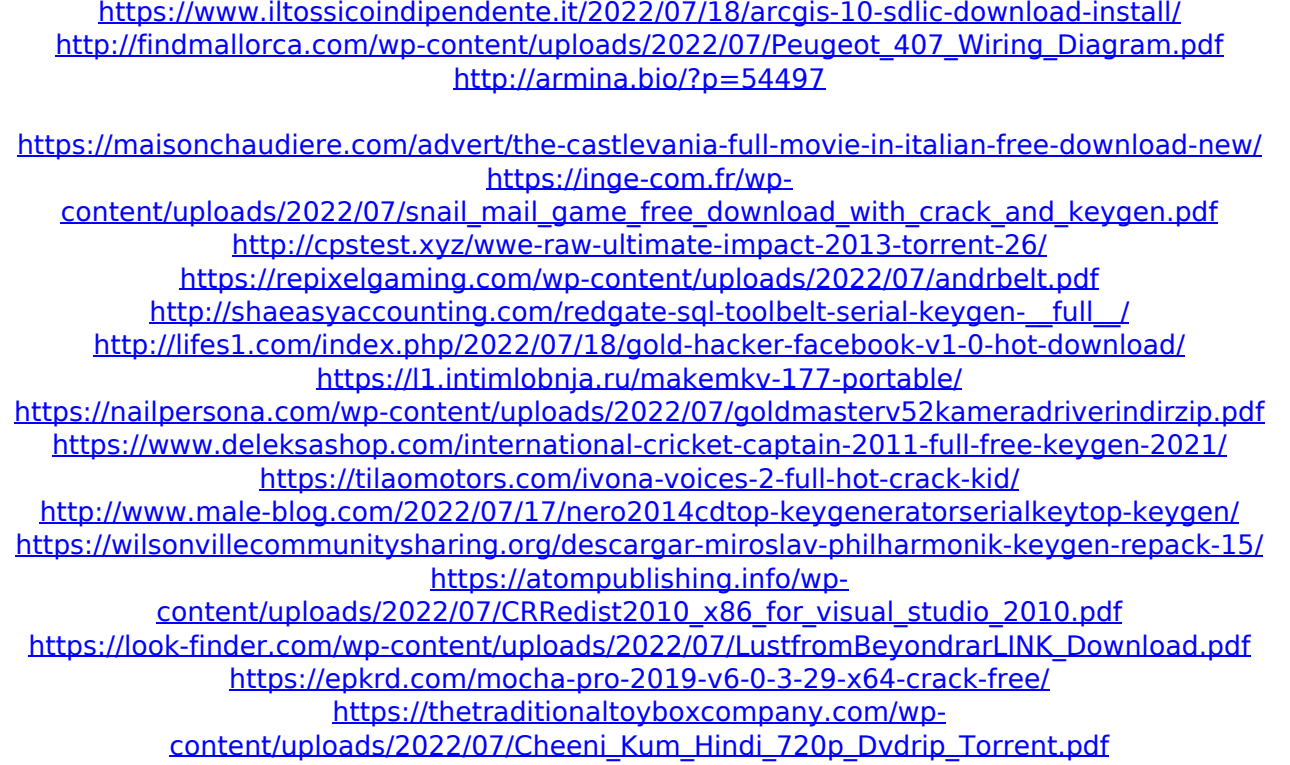

BasesCientificasDeEnfermeriaNordmarkPDF . Â Â Â Â Â Â Â Â Â Â ÂÂÂÂÂÂÂÂÂÂÂÂÂÂÂÂÂÂÂÂÂÂÂÂÂÂÂÂÂÂÂ ÂÂÂÂÂÂÂÂÂÂÂÂÂÂÂÂÂÂÂÂÂÂÂÂÂÂÂÂÂÂ ÂÂÂÂÂÂÂÂÂÂÂÂÂÂÂÂÂÂÂÂÂÂÂÂÂÂÂÂÂÂ ÂÂÂÂÂÂÂÂÂÂÂÂÂÂÂÂÂÂÂÂÂÂÂÂÂÂÂÂÂÂ ÂÂÂÂÂÂÂÂÂÂÂÂÂÂÂÂÂÂÂÂÂÂÂÂÂÂÂÂÂÂÂ ÂÂÂÂÂÂÂÂÂÂÂÂÂÂÂÂÂÂÂÂÂÂÂÂÂÂÂÂÂÂ ÂÂÂÂÂÂÂÂÂÂÂÂÂÂÂÂÂÂÂÂÂÂÂÂÂÂÂÂÂÂ ÂÂÂÂÂ